**VII** դասարան ինֆորմատիկա /34 ժամ /

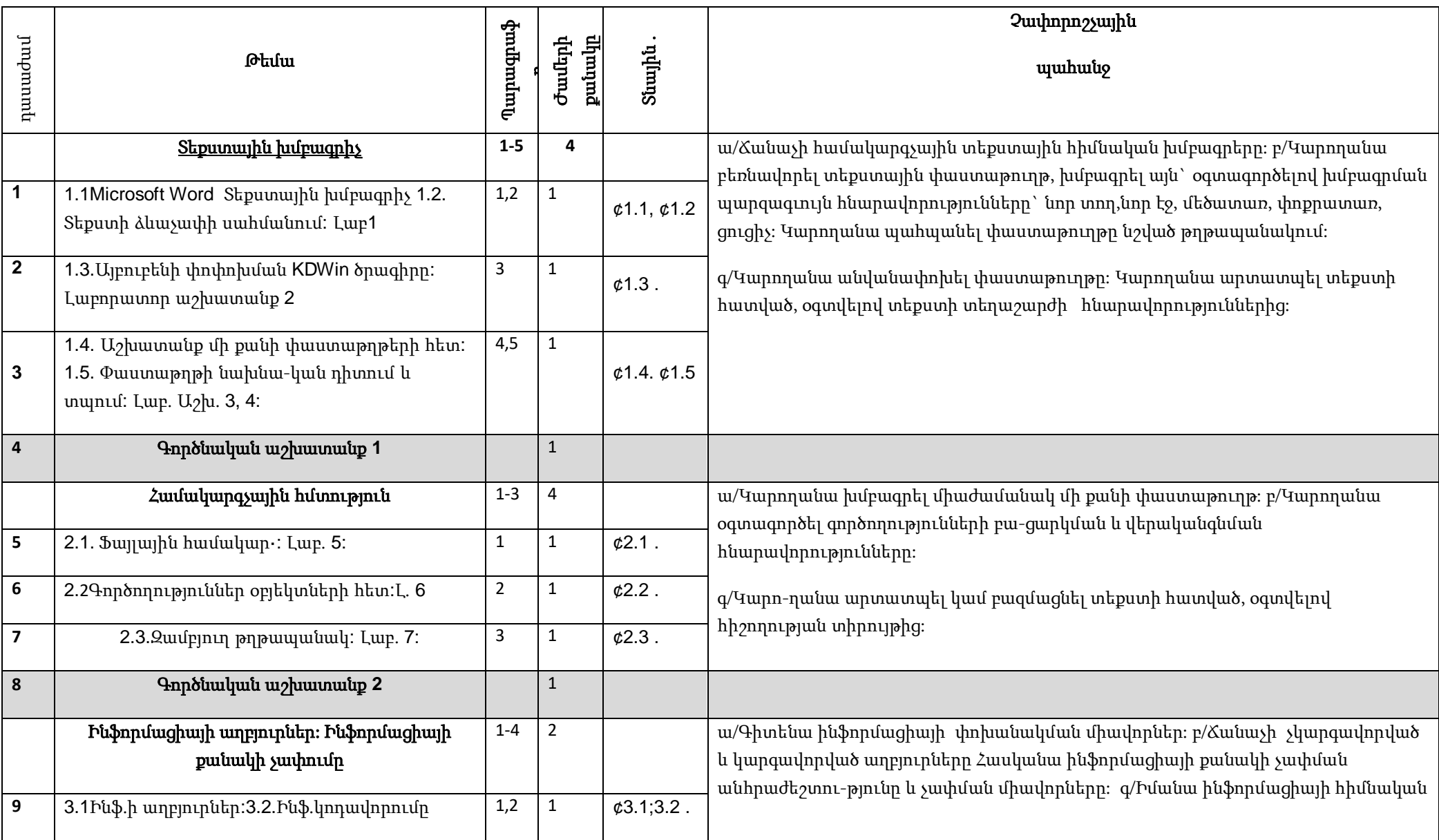

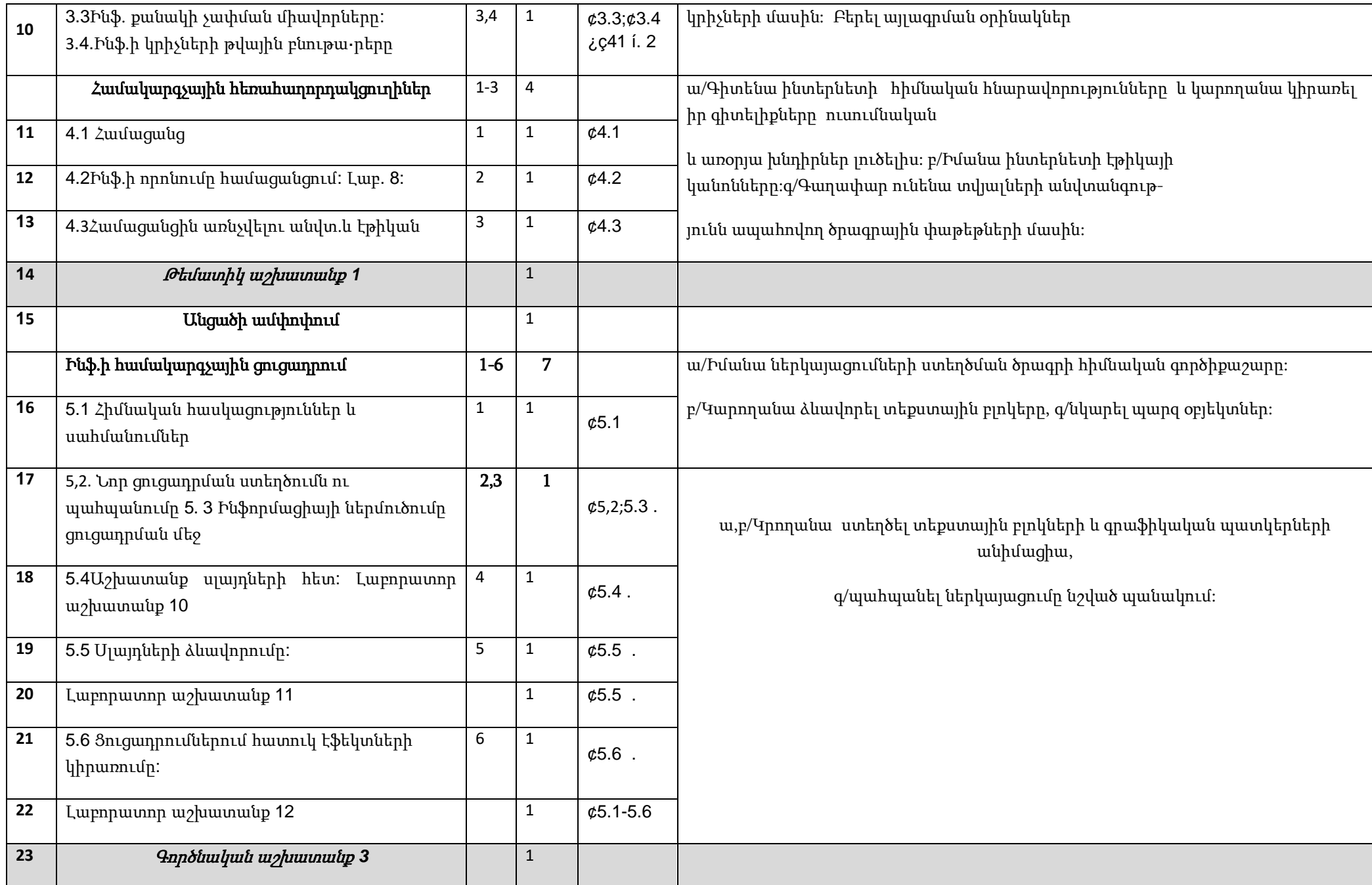

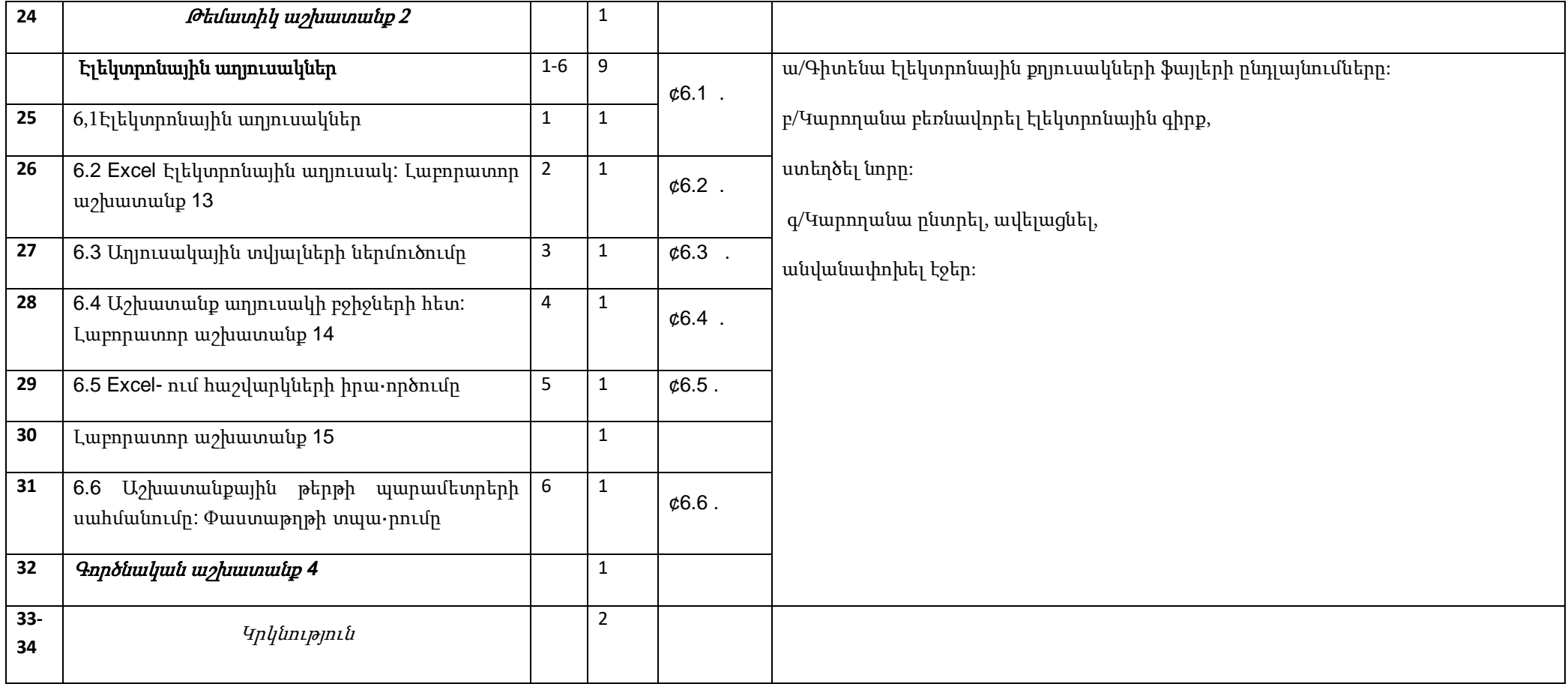